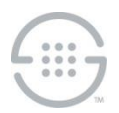

## **ETM® (Enterprise Telephony Management) System SIP Proxy Appliance v9.x Release Notes**

This document contains important information about release 9.x of the ETM<sup>®</sup> SIP Proxy Appliance. To use this Appliance, you must have v9.0 or later of the ETM Management Server installed.

## **What's New in this Release**

**Updated Linux Operating System**—Linux 64 bit OS Support using either the CentOS7 or RHEL7 distributions.

**New Service Control Mechanism**—The SIP Proxy application now uses **systemctl** service configuration and control.

**Appliance Console Access from Linux using the SIPcli Utility**—The new **SIPcli** utility now provides Appliance Console access from Linux.

**Increased Panic Log Storage**—Panic log storage has been increased to up to 9 logs per application.

**Improved Software Package Installation Process**—Software package installation is now performed on all applications at once.

**Syslog-Based Debug Logging to File**—Syslog-based debug logging to file can be enabled/disabled on the Call Processor using the **syslog debug on** and **syslog debug off** ETM commands. This logging captures detailed information to enable you to more easily debug issues, even those that are intermittent.

**Various Architectural Changes for Improved Performance**—Various architectural changes were made for improved performance.

**Ability to Configure TCP Response Message Handling**—Previously, two ETM SIP Proxy packages were available, depending on whether an SBC/proxy expects TCP response messages to be delivered on its predefined port, or whether the ETM SIP Proxy sends TCP response messages to the source port used in the request message packet. While reusing the TCP connection is the desired behavior according to the RFC, some SBCs/proxies running older versions of their software may expect TCP responses to be returned to their predefined port. This behavior is now configurable via an ETM Command to suit the given SBC/proxy. It defaults to **ephemeral**.

 **To configure/view TCP response message handling, use the following ETM Commands on the Signaling Proxy:** 

set tcp response [ephemeral|configured] show tcp response

## **Known Issues in This Release**

- Policy terminations based on DTMF digit strings will sometimes fail (rare occurrence).
- SIP Call Recording is not supported in this release.

## **Software Version/Package**

Version 9.0-83, Package **ETM\_5000\_9.0-83.pkg**

**Last Update:** 7/26/2022

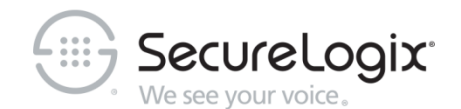

SecureLogix Corporation

13750 San Pedro, Suite 820 • San Antonio, Texas 78232 (210) 402-9669 • www.securelogix.com

Support (877) SLC-4HELP • EMAIL support@securelogix.com • [https://support.securelogix.com](https://support.securelogix.com/)

ETM, We See Your Voice, SecureLogix, and the SecureLogix Emblem are registered trademarks or registered trademarks and registered service marks of SecureLogix Corporation in the U.S.A. and other countries. PolicyGuru is a registered trademark of SecureLogix Corporation in the U.S.A. All other trademarks mentioned herein are believed to be trademarks of their respective owners.

© Copyright 2022 SecureLogix Corporation. All Rights Reserved. This product is protected by one or more of the following patents: DE 1,415,459 B1, FR 1,415,459 B1, and GB 1,415,459 B1. U.S. Patents Pending.